## **E. Creating a Flight Plan Using Airways (MFD only)** III. Flight Plans

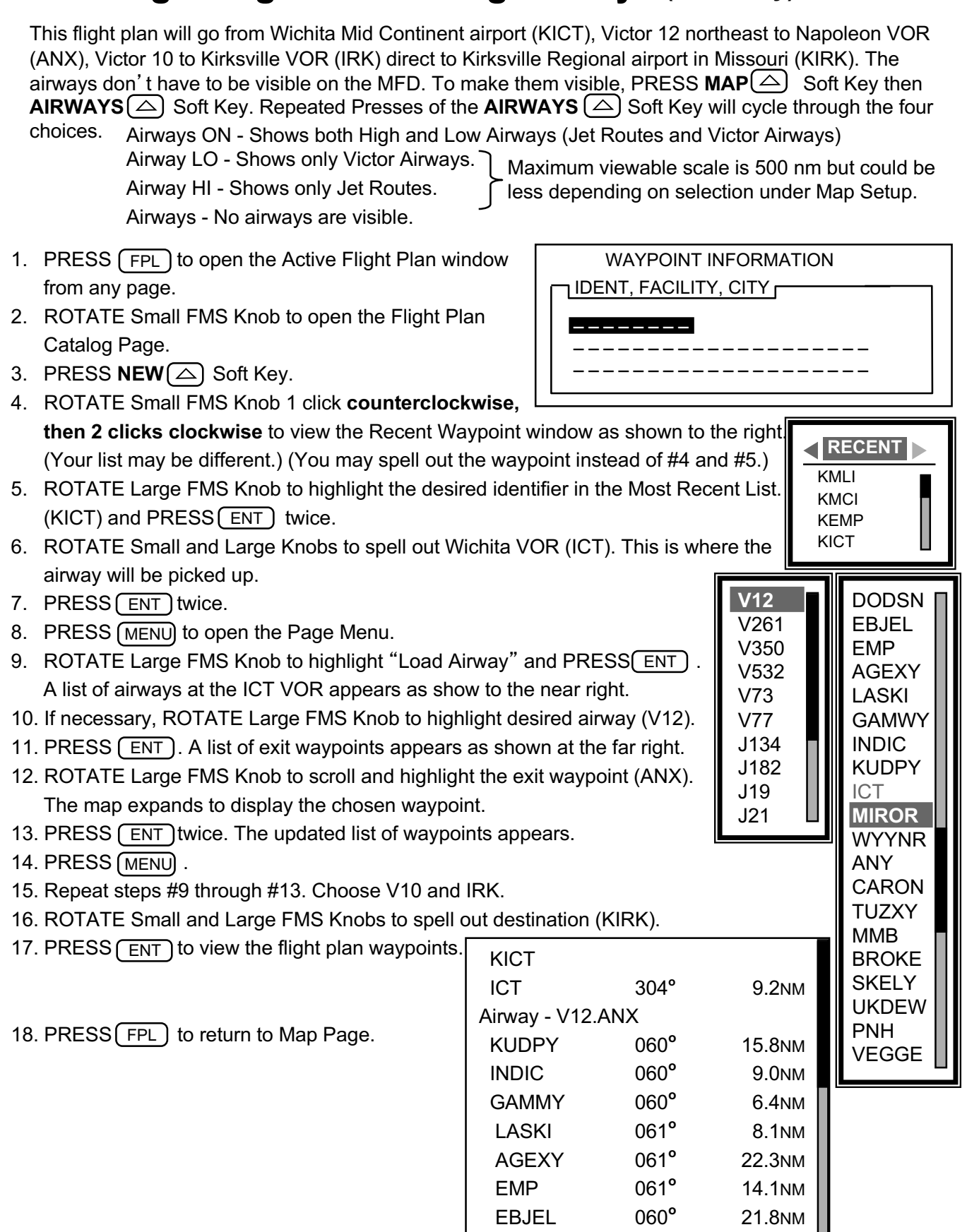

Continued on next page